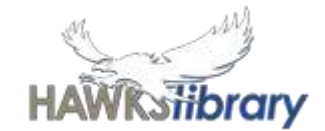

# STUDENT CENTRAL **(INTRANET FOR SCHOOLS)**

Student Central is the Intranet for Schools (SharePoint) site and the student home page for our school. From here, students can access notices, resources and links including email and other Microsoft Office 365 programs. Students are able to access Student Central from home by using the link on the website. They will need to login using their school username and password.

Hawks Library www. harristownshs.concordinfiniti.com

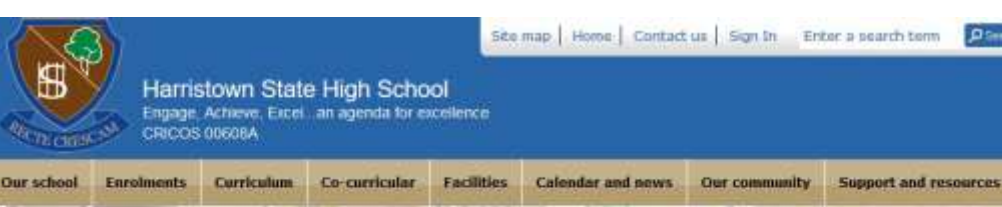

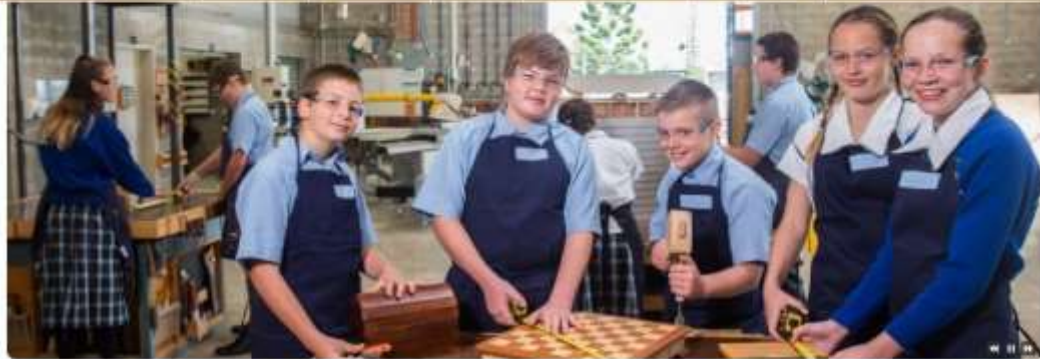

#### Harristown State High School

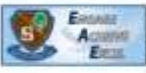

Facebook news feed

School

an Mondal

available on our website

**El Like Page** 

Hawk Chat Edition 81 is now

https://harristownshs.eq.edu.au

/ Wewslett /hawk-chat-81 pdf

HARRISTOWNSHIS EQ EDU AU

harristownshs.eq.edu.au

At Harristown you will find an abundance of opportunity, strengthened even further by our rich community ties. Not only do we excel in academics, but we also tear up the sporting field, shine on the stage, build and design with enthusiasm and creativity, reach out to the world in search of experience and open our arms to share and celebrate cultural diversity. No matter what your

passion, we have a program here at Harristown that will fulfil your needs and allow you to perhaps exceed your own expectations.

We welcome you whole heartedly to join with us, become a Harristown Hawk and take part in what could be one of the most dynamic and memorable experiences of your lifetime.

while William and the concording of the concording of the concording of the concording of the concording of the concording of the concording of the concording of the concording of the concording of the concording of the co

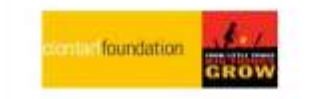

stown State Hig

Harristown State High

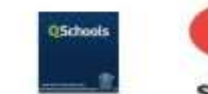

08

10

01

03

APR

Publications

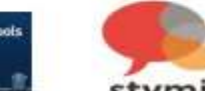

The New QCE System -

**Students** 

Term 1 ends

View the curren

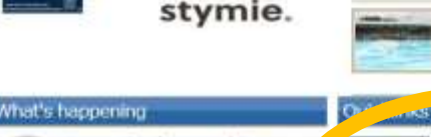

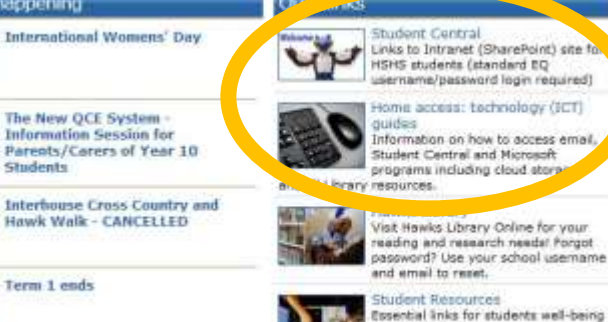

**EXAMS** 

Year 12 end of Unit 3 Exams

Year 12 students will have

exams during a 'block' at the

end of Term 1. Session rosters

Latest update regarding future

2020 Interhouse Cross Country

Our School's Annual Interhouse Cross Country will be held on

New Swimming Carnival Date

The HSHS Swimming Carnival is on WEDNESDAY 26TH FEBRUARY

Wednesday 1 April 2020.

20 Mar 2021

and parent...

**News Update** 26-Har 2021

events.

1. Mar 2020

L'Peb 2020

and abudy hints

nterviews

Inline Booking System for

20201

### tibrarv

# **Q: How do I get to Student Central?**

## **A: Find the link on the school website**

#### **School and home are different**

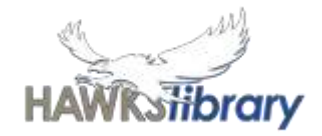

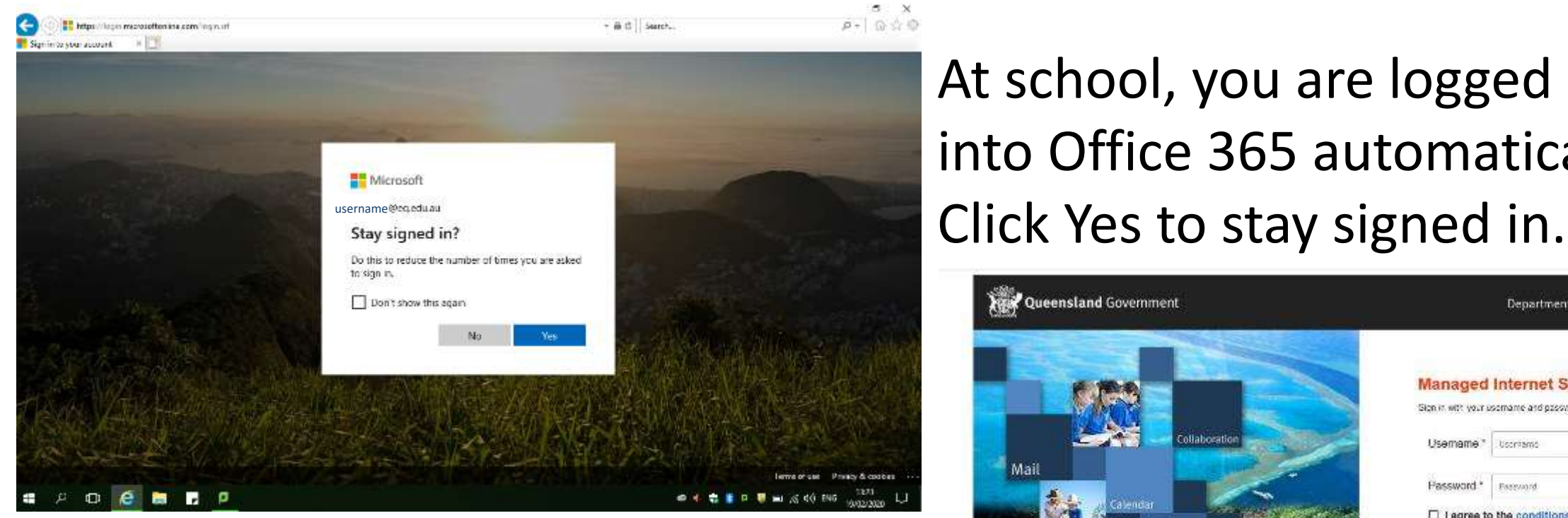

From any other location, you need to log in again and agree to the conditions of use.

At school, you are logged into Office 365 automatically.

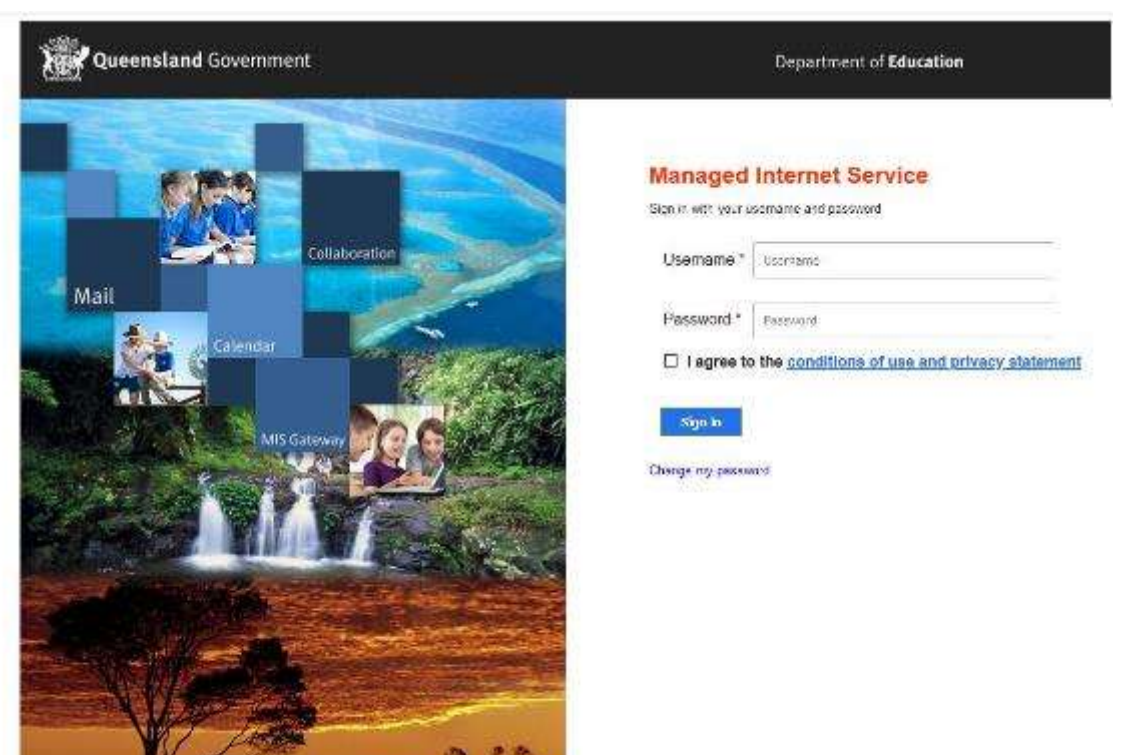

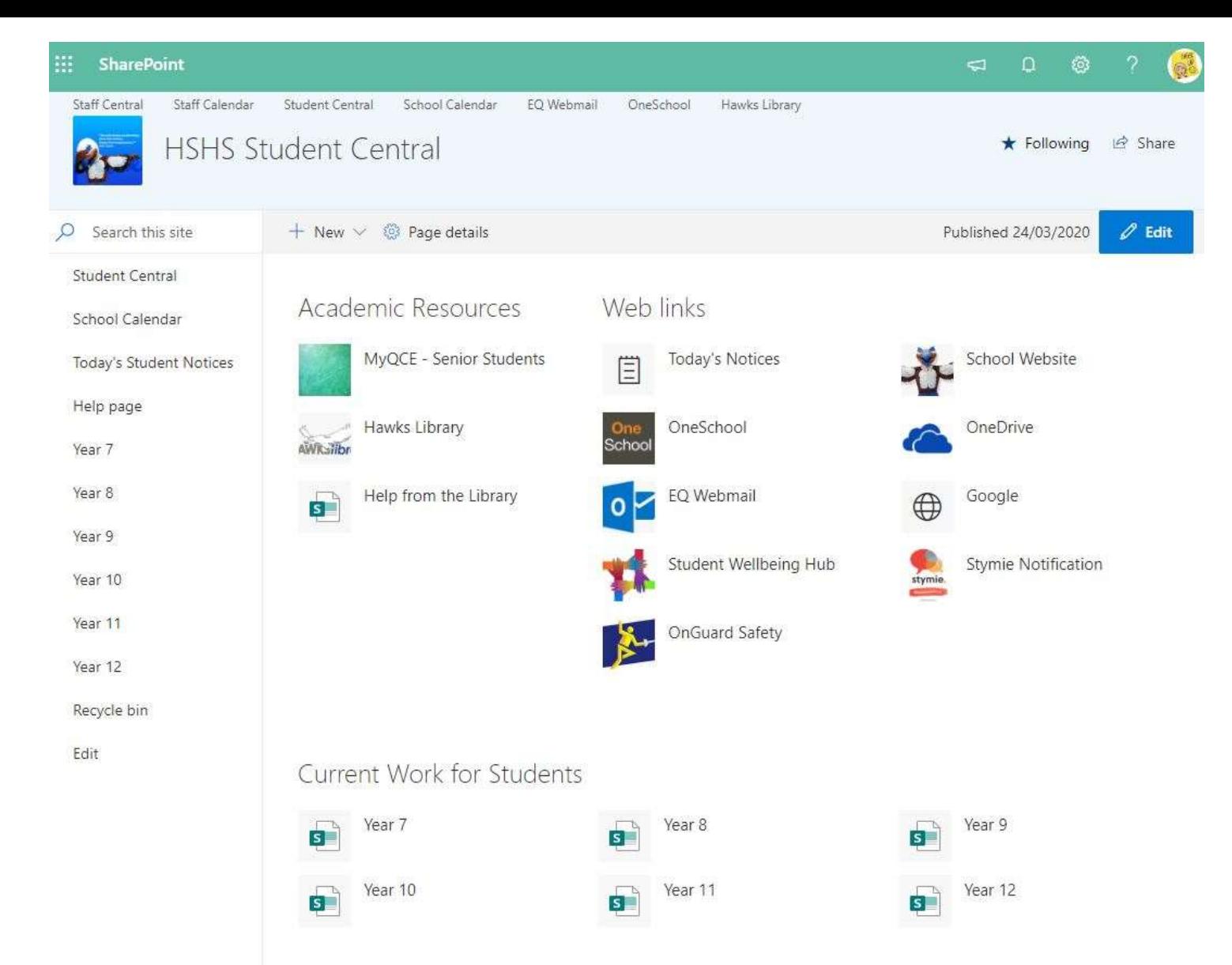

### Student Central

Your school username is unique to you. e.g. Harry Hawk's username is *hhawk1*

It is the first part of your email address. e.g. Harry Hawk's email would be *hhawk1@eq.edu.au*

If you can't remember your password, please ask your teacher or the office staff to reset it.